# **MIRADOR. Acceso por DNI y NRE suprimido.**

**26 de marzo de 2020, 12:20**

## Buenos días

Este correo es para informarle de que se han producido cambios en la aplicación de MIRADOR, de forma que pueda si así lo considera informar a sus alumnas y alumnos y <sup>a</sup> las familias.

Hemos comprobado que muchos alumnos y familias accedían <sup>a</sup> la plataforma de pruebas. Se ha quitado el acceso para no crear confusión.

## **Retirado el acceso a MIRADOR por DNI y NRE**

Por motivos de seguridad se ha eliminado el acceso <sup>a</sup> MIRADOR por DNI del padre/madre/tutor/tutora y NRE.

Esto se debe <sup>a</sup> que es información que es posible encontrar por Internet y que puede generar accesos no deseados <sup>a</sup> la plataforma.

# **Formas de acceso a MIRADOR**

Ahora mismo se puede acceder del resto de formas:

- Con el login y la contraseña del alumno <sup>o</sup> alumna. El login es el NRE y la contraseña es la misma que utiliza en aulavirtual <sup>o</sup> para acceder al correo electrónico. Si no la sabe puede cambiar de varias formas:
	- $\circ$  Siguiendo las instrucciones que hay en la web.
	- $\circ$   $\;$  Usted como docente, puede hacerlo a través de la web de profesores. Tiene toda la información en este enlace: http://eduwiki.murciaeduca.es/wiki/index.php/Profesores:\_Mis\_Alumnos#Actualizaci.C3.B3n\_de\_contrase.C3.B1as\_de\_los\_alum nos
	- o El equipo directivo también puede cambiarlo en la opción de "Alumnos Centro". Más información en el siguiente enlace: http://eduwiki.murciaeduca.es/wiki/index.php/Profesores:\_Alumnos\_centro#Acciones\_sobre\_los\_alumnos\_seleccionados

Hay más formas de acceso, con certificado digital, con cl@ve.

En el siguiente enlace tiene toda la información de acceso <sup>a</sup> Mirador:

http://eduwiki.murciaeduca.es/wiki/index.php/Mirador:\_Acceso

## **Beneficios del cambio**

Somos conscientes del problema que puede generar en estos momentos, pero va <sup>a</sup> tener muchos beneficios:

- Se ha simplificado la opción para el cambio de contraseña. Ya no se necesita PIN
- •Se ha simplificado la gestión de la cuenta alternativa de correo.
- Se va <sup>a</sup> simplificar la activación de las cuentas de correo del estudiante.

Muchas gracias

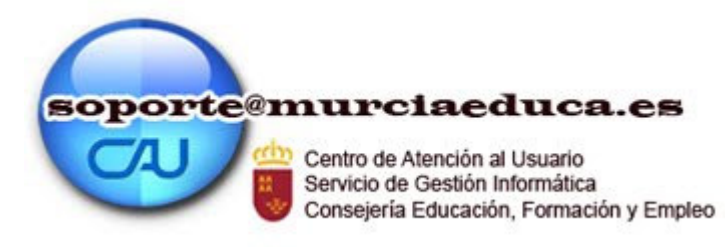